### **Digital** Learning Hub\_

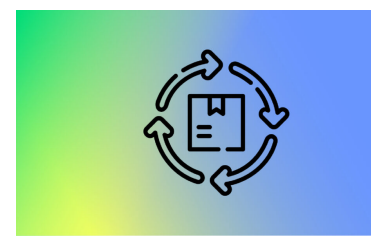

### **DEVOPS - GESTIONNAIRE DES MODIFICATIONS ET DE LA CONFIGURATION DES TIC**

En favorisant la communication et la collaboration entre les équipes chargées du développement et des opérations IT, le DevOps vise à optimiser la satisfaction client et à proposer des solutions à valeur ajoutée plus rapidement. Le DevOps est aussi conçu pour stimuler l'innovation dans une optique d'amélioration continue des processus.

Les sujets abordés lors des cours :

- · Initiation au métier du DevOps
- La porte vers le Cloud
- Apprenez comment configurer un pipeline en utilisant GitOps
- Dernière étape d'une chaine DevOps : L'orchestration de conteneur en utilisant Kubernetes

#### [View online](https://dlh.lu/product/devops-gestionnaire-des-modifications-et-de-la-configuration-des-tic-2/?utm_source=file&utm_medium=PDF&utm_campaign=DLH_learning_tracks&utm_term=DevOps+-+Gestionnaire+des+modifications+et+de+la+configuration+des+TIC)

**Price:** 168,00 € **Start date:** 09.09.2024 **Instructor(s):** Guillaume Homberg / Jéremy Albrecht **Language:** French **Difficulty:** Beginner

### **JAVA - JUNIOR DEVELOPER**

The aim of this Learning Track is to provide full knowledge in coding with Java so that participants, who have no prior knowledge in Java programming, can take on a position as Java Jr Developer upon completion of the course.

#### [View online](https://dlh.lu/product/java-junior-developer-3/?utm_source=file&utm_medium=PDF&utm_campaign=DLH_learning_tracks&utm_term=Java+-+Junior+Developer)

**Price:** 320,00 € **Start date:** 09.09.2024 **Instructor(s):** Lisa Hennecart **Language:** English **Difficulty:** Beginner

# Digital<br>Learning Hub\_

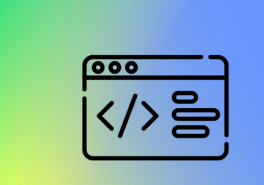

## **PYTHON BASICS**

Apprendre à programmer en language Python.

Ce Learning Track (parcours d'apprentissage) est composé des quatre modules suivants :

#### [View online](https://dlh.lu/product/python-basics-2/?utm_source=file&utm_medium=PDF&utm_campaign=DLH_learning_tracks&utm_term=Python+Basics)

**Price:** 192,00 € **Start date:** 05.09.2023 **Instructor(s):** GNAD Christiane **Language:** French **Difficulty:** Beginner

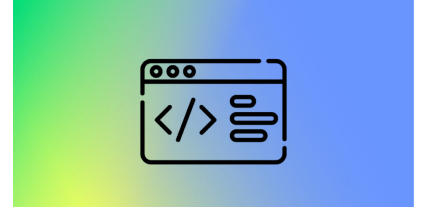

### **PYTHON BASICS**

Apprendre à programmer en language Python.

Ce Learning Track (parcours d'apprentissage) est composé des quatre modules suivants :

[View online](https://dlh.lu/product/python-basics-4/?utm_source=file&utm_medium=PDF&utm_campaign=DLH_learning_tracks&utm_term=Python+Basics)

**Price:** 192,00 € **Start date:** 03.09.2024 **Instructor(s):** GNAD Christiane **Language:** French **Difficulty:** Beginner

# Digital<br>Learning Hub\_

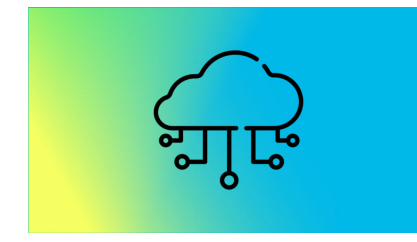

## **YOUR JOURNEY TO THE CLOUD**

The training program "Your Journey to the Cloud" is based in 6 modules. This program is a golden opportunity for those who are willing to build or reinforce their skills in Cloud Computing and to boost their Cloud career.

It consists of the following modules:

#### [View online](https://dlh.lu/product/your-journey-to-the-cloud-3/?utm_source=file&utm_medium=PDF&utm_campaign=DLH_learning_tracks&utm_term=Your+Journey+to+the+Cloud)

**Price:** 168,00 € **Start date:** 10.09.2024 **Instructor(s):** Davy Detaille, Jean-Noël Charon, Ismet Bigay **Language:** English **Difficulty:** Beginner

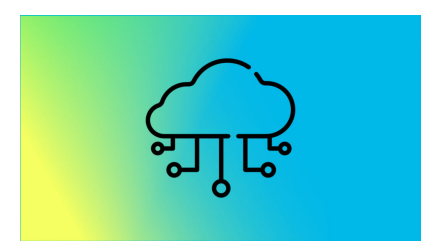

### **YOUR JOURNEY TO THE CLOUD**

The training program "Your Journey to the Cloud" is based in 6 modules. This program is a golden opportunity for those who are willing to build or reinforce their skills in Cloud Computing and to boost their Cloud career.

It consists of the following modules:

#### [View online](https://dlh.lu/product/your-journey-to-the-cloud-4/?utm_source=file&utm_medium=PDF&utm_campaign=DLH_learning_tracks&utm_term=Your+Journey+to+the+Cloud)

**Price:** 168,00 € **Start date:** 26.11.2024 **Instructor(s):** Davy Detaille, Jean-Noël Charon, Ismet Bigay **Language:** English **Difficulty:** Beginner